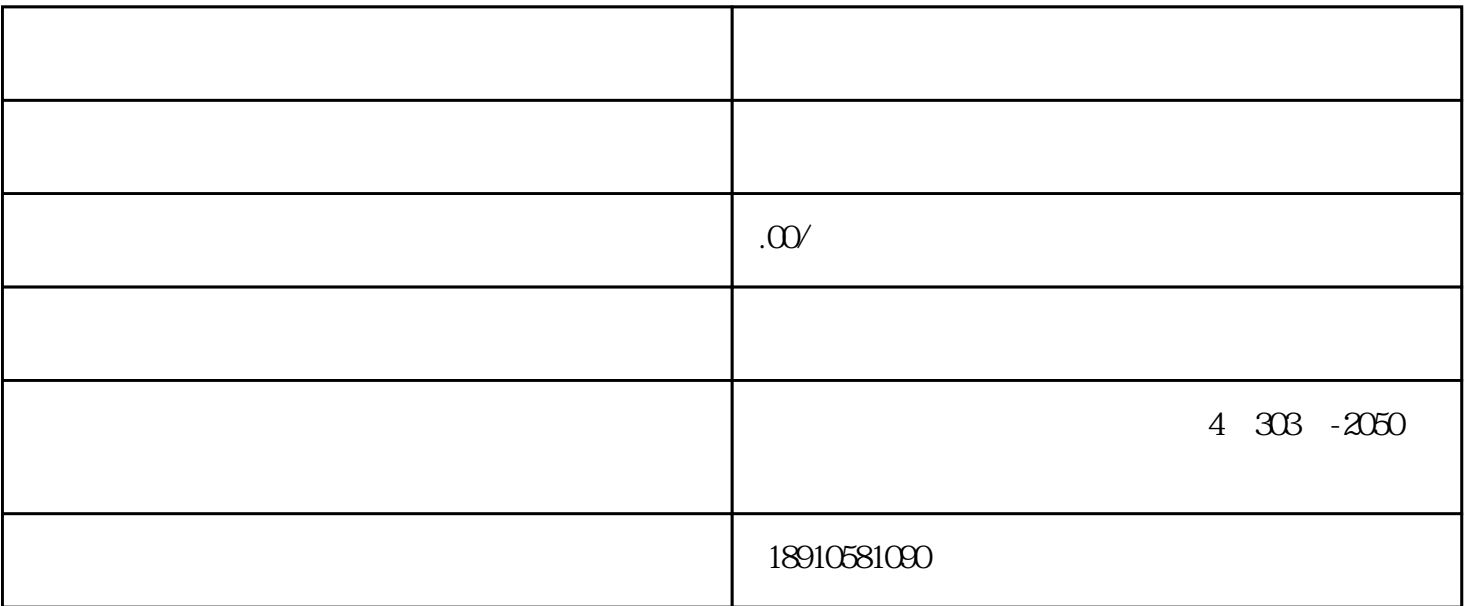

针对如何申办外省公司进苏备案??怎样才能的完成申请办理???-----联系中企博

:首先要在平台注册用户名-----将资料录入系统------填报完成后提交-----审核通过后

办理[进苏施工备案](http://tywmdaiban.51sole.com/companynewsdetail_130862501.htm/)

 $= == =$ 

 $1$ 

 $2\,$ 

 $3 \thinspace$ 

 $5\%$ 

 $4<sub>1</sub>$ 

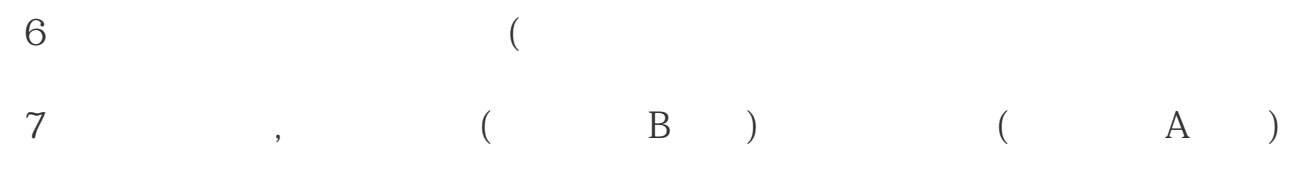